## 3.チュートリアルの実行

- GSSMaker の使用方法を理解しやすいよう、「確認用シナリオ」のシートにチュートリ アルを用意しています。
- チュートリアルの手順は以下の通りです。この手順に沿えば、GSSMaker の機能を一 通り体験できるようになっています。

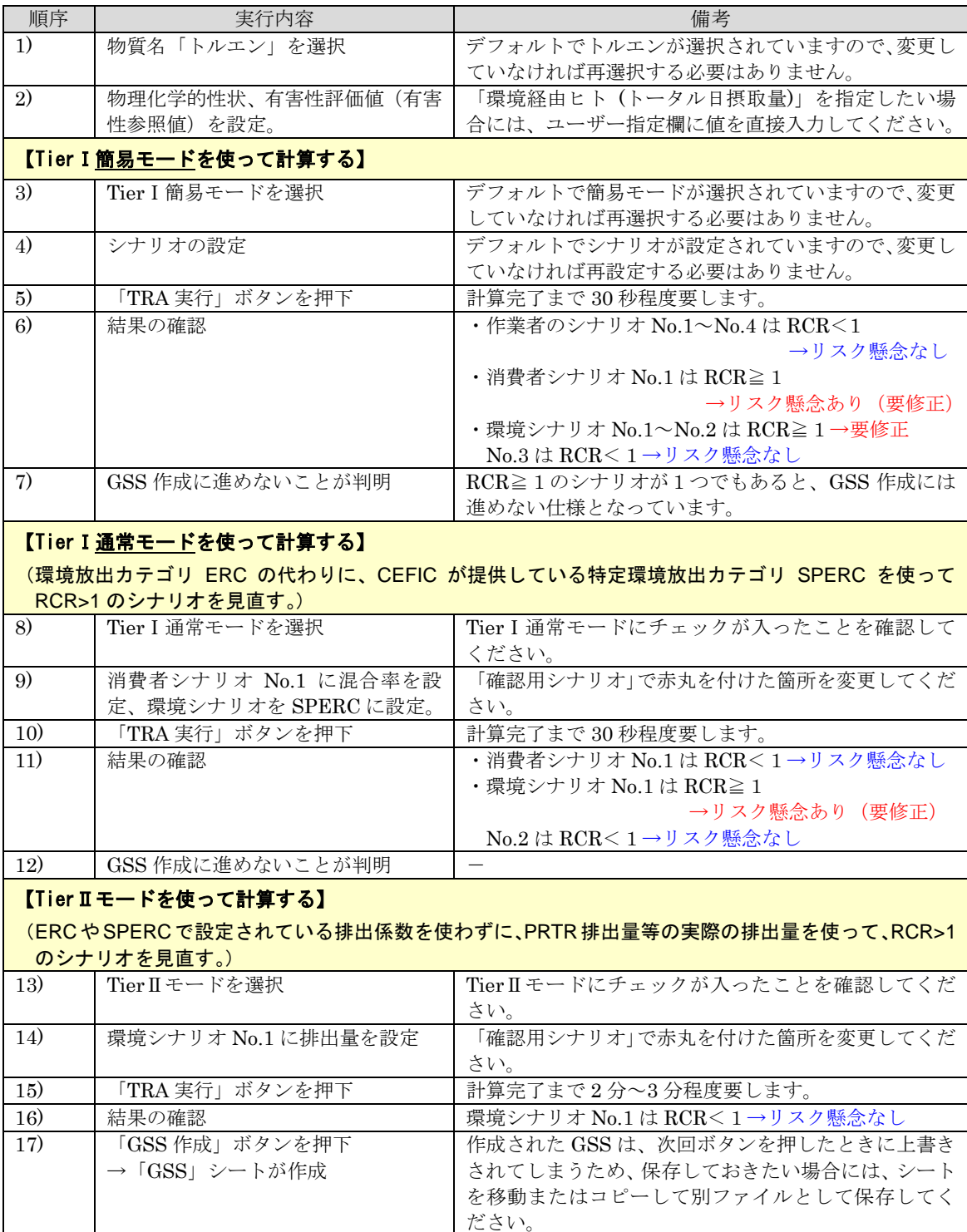